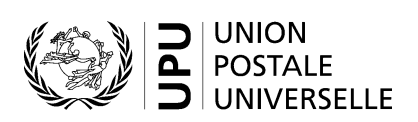

# **CN 73 – Compte Retour des envois non distribuables**

## **Instructions pour compléter la formule**

Version: 1.0 Date: 7 juillet 2022 Modèle de formule de l'UPU valide à partir du 1<sup>er</sup> juillet 2022

#### **Règles générales**

#### *Comptabilité relative au retour des envois non distribuables*

Les règles sur la comptabilité relative au retour des envois non distribuables sont décrites en détail à l'article 31-122 du Règlement de la Convention.

Une formule CN 73 est générée chaque année par la poste qui retourne les envois non distribuables.

Les opérateurs désignés peuvent soit réaliser eux-mêmes les étapes comptables, soit s'appuyer sur les formules générées et distribuées de manière centralisée par le Bureau international de l'UPU.

Lorsqu'un opérateur désigné s'en remet au Bureau international de l'UPU pour les étapes comptables, ce dernier génère la formule CN 73 et la distribue aux opérateurs désignés d'origine et de destination. Des détails concernant les calculs effectués de manière centralisée sur la base des données PREDES sur la formule CN 72 sont fournis en annexe 1 aux instructions pour compléter la formule CN 72.

La comptabilité relative au retour des envois non distribuables s'effectue en deux étapes pour le courrier renvoyé par l'opérateur A à l'opérateur B:

- Pour chaque trimestre (ou semestre ou année), un relevé CN 72 est généré.
- Un compte annuel CN 73 est généré pour le montant total que l'opérateur B est tenu de payer à l'opérateur A pour le retour des envois non distribuables de l'opérateur A à l'opérateur B.

#### *Règles de typographie*

La formule doit être établie selon les règles générales de typographie suivantes:

- À des fins de clarté, il est vivement recommandé d'utiliser des polices différentes pour le contenu dynamique, d'une part, et le texte statique (en-têtes, descriptifs, etc.), d'autre part. Il est également recommandé que le contenu dynamique soit indiqué en gras.
- Sauf indication contraire, les chiffres dans les cellules sont alignés à droite.
- Les nombres ne comportent pas de zéro initial.
- Si aucune valeur n'est disponible ou si la valeur est égale à zéro, la cellule est laissée vide.
- Lorsqu'un nombre est composé de quatre chiffres ou plus, il convient de séparer les milliers par une espace (p. ex.12 345,6).
- Tous les montants sont exprimés en DTS et sous la forme de nombres entiers, sans décimales.

#### **Modèle avec parties numérotées**

La page ci-après présente le modèle de formule CN 73. Des balises numérotées indiquent les parties devant être complétées et pour lesquelles des instructions sont données.

## COMPTE<br>RETOUR DES ENVOIS NON DISTRIBUABLES **CN 73**

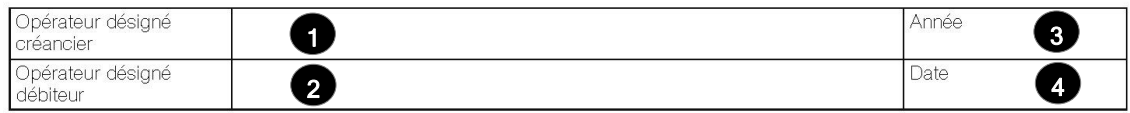

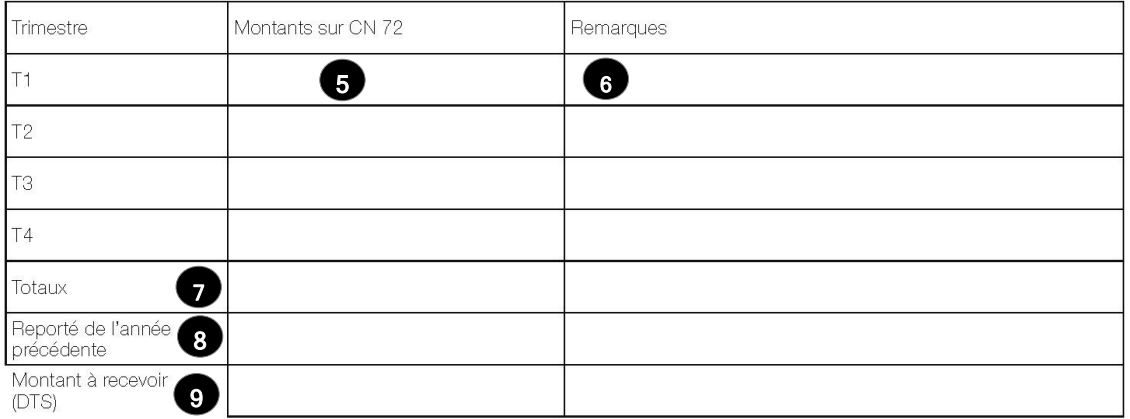

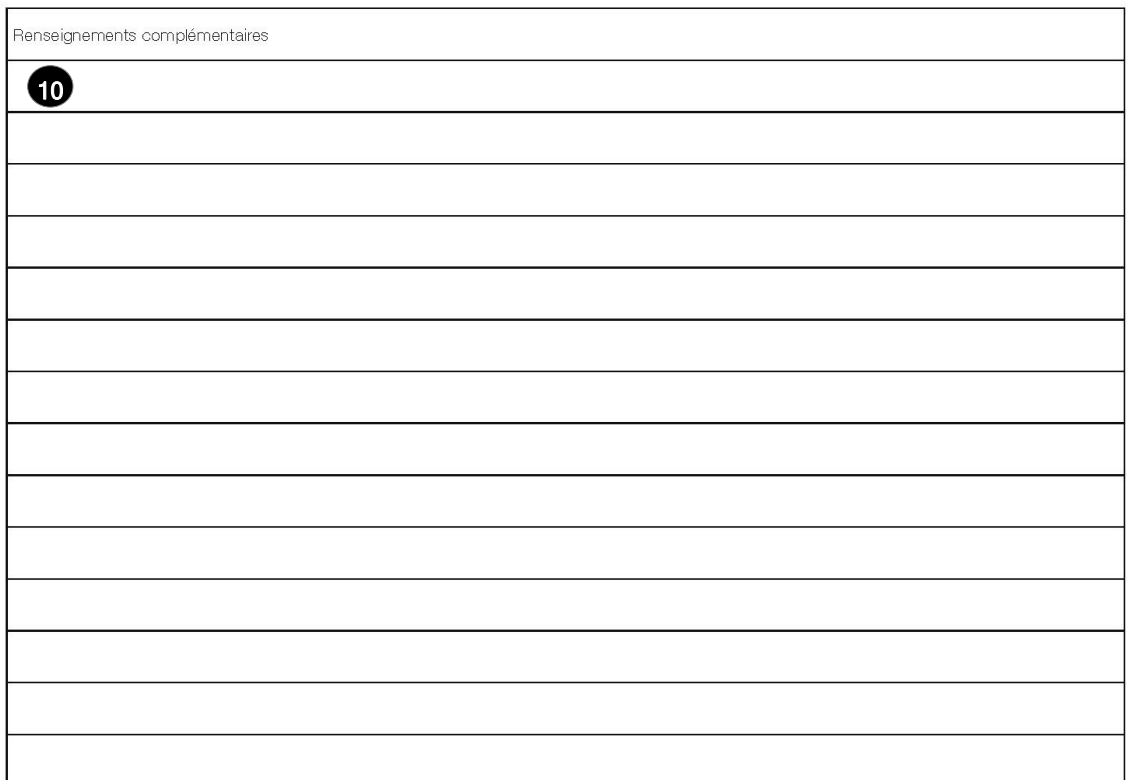

Opérateur désigné établissant la formule<br>Signature

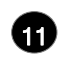

Vu et accepté par l'opérateur de destination<br>Lieu, date et signature

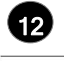

Dimensions 297 x 210 mm

## **Instructions pour compléter les parties numérotées**

Le tableau ci-après reprend les numéros des parties du modèle présenté à la page précédente. Il permet de connaître la rubrique et les instructions correspondant à chacun de ces numéros.

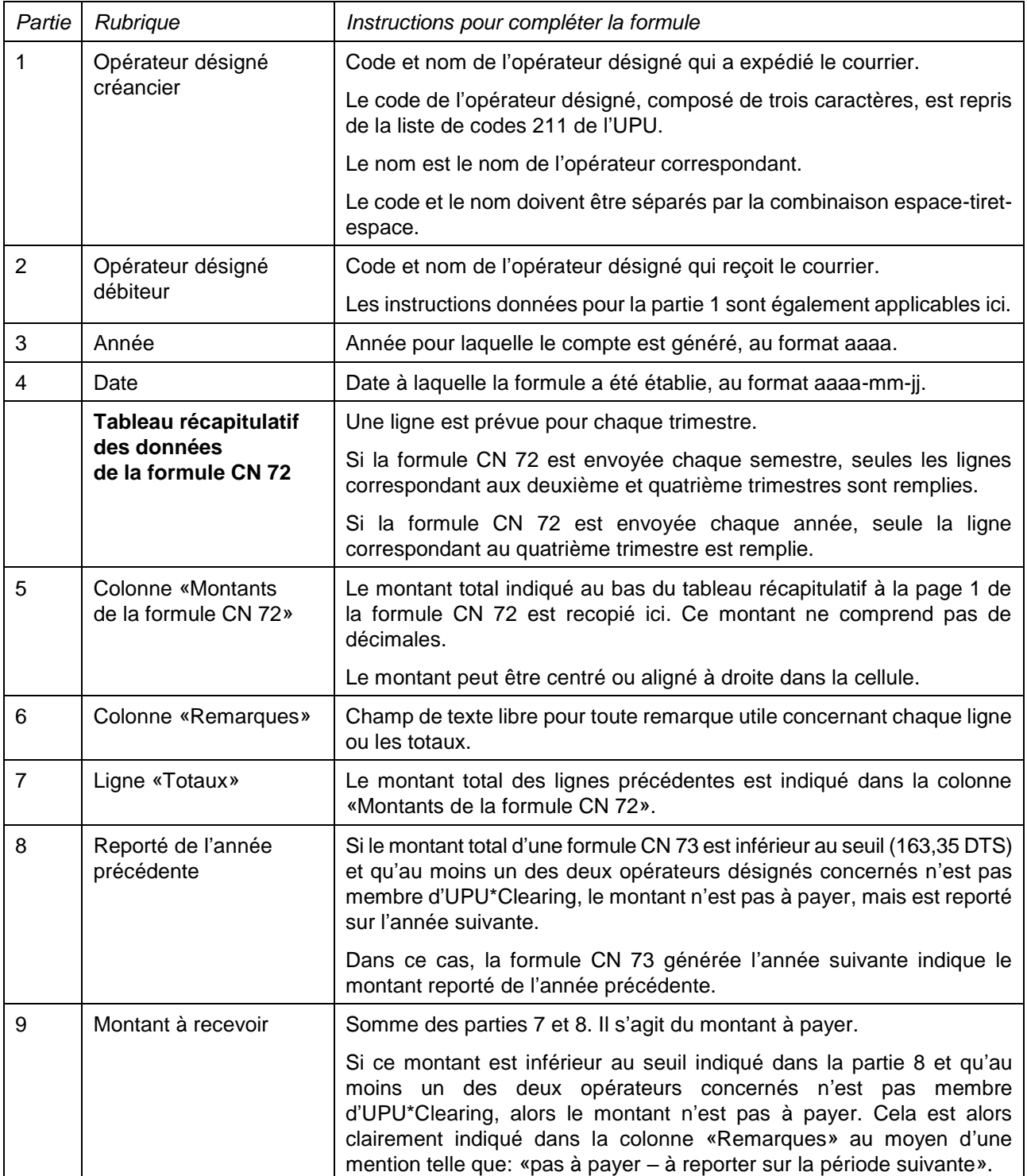

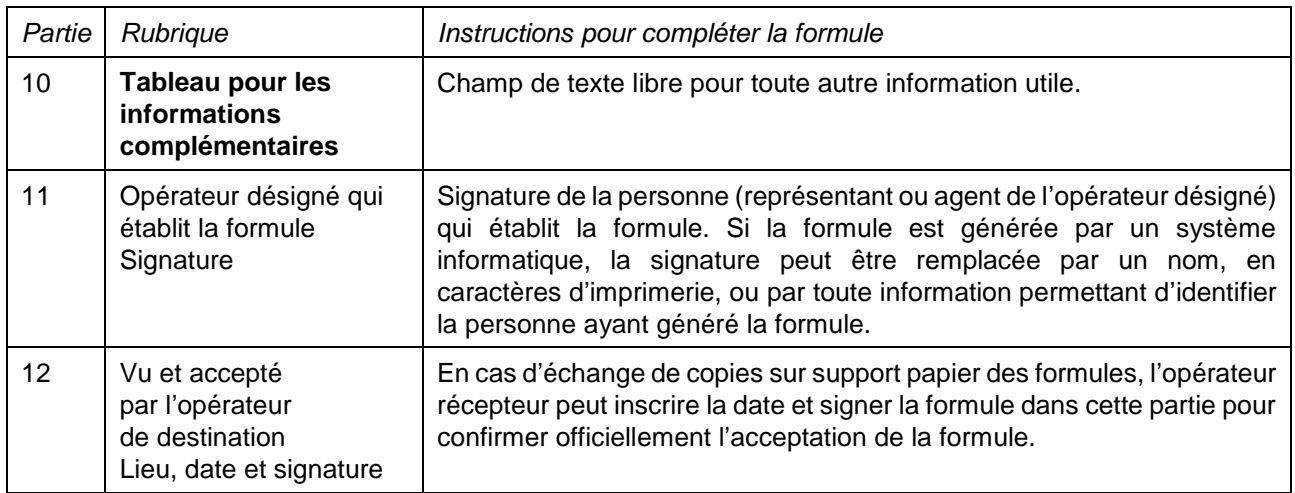

## **Exemple de formule complétée**

Un exemple de formule remplie avec des données fictives est fourni ci-après.

**N.B. –** Dans cet exemple, les informations sont saisies en bleu afin de différencier clairement les informations dynamiques des informations statiques. En réalité, toutes les informations sont normalement imprimées en noir.

## COMPTE<br>RETOUR DES ENVOIS NON DISTRIBUABLES **CN 73**

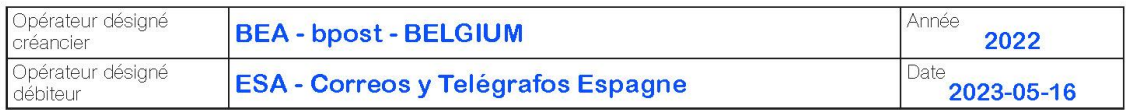

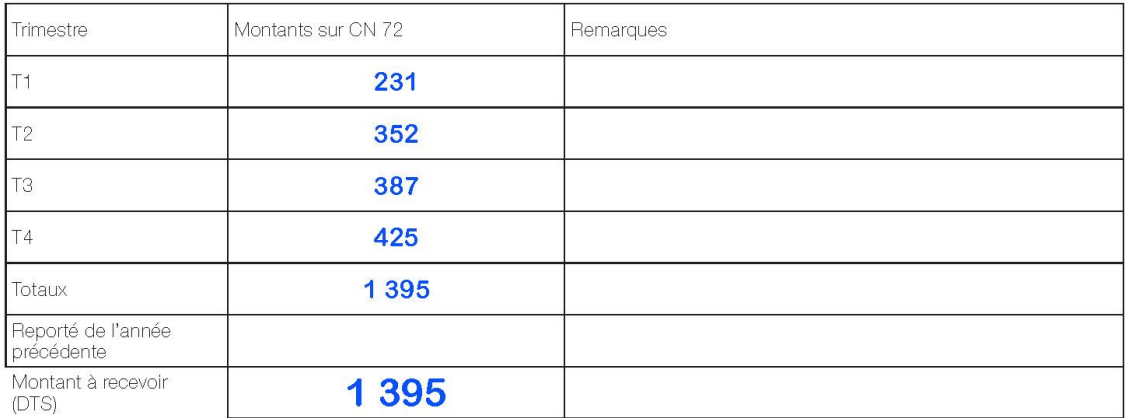

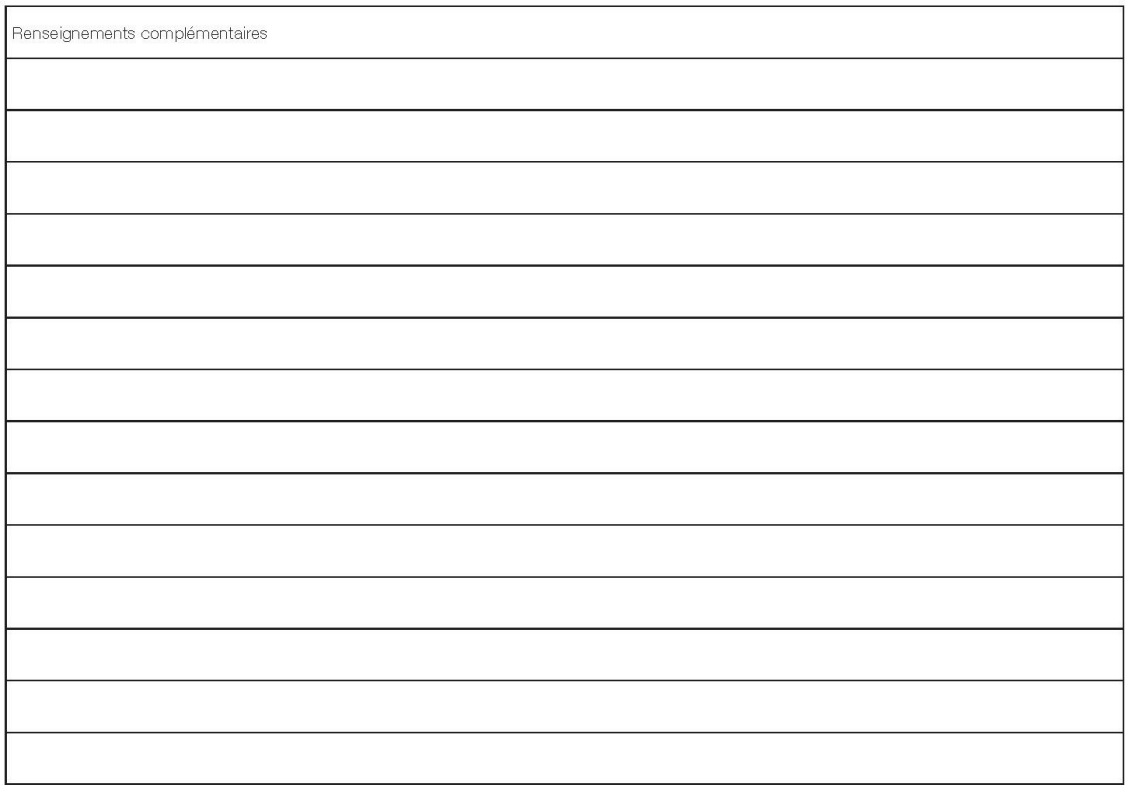

Opérateur désigné établissant la formule<br>Signature

Vu et accepté par l'opérateur de destination<br>Lieu, date et signature

Dimensions 297 x 210 mm